## Miniguide: Opret rekvisition April 2024

## Statens Digitale Indkøb I Opret rekvisition

Roller: Rekvirent, indkøber [Se Rolleoversigten under Vejledninger på Økonomistyrelsens hjemmeside](https://oes.dk/digitale-loesninger/statens-digitale-indkoeb/vejledning/)

**OKONOMISTYRELSEN** 

Denne guide hjælper dig til, hvordan du opretter en rekvisition.

Bemærk at illustrationer kan indeholde data/opsætning, der kan afvige fra din institutions. For eksempel angående kontering.

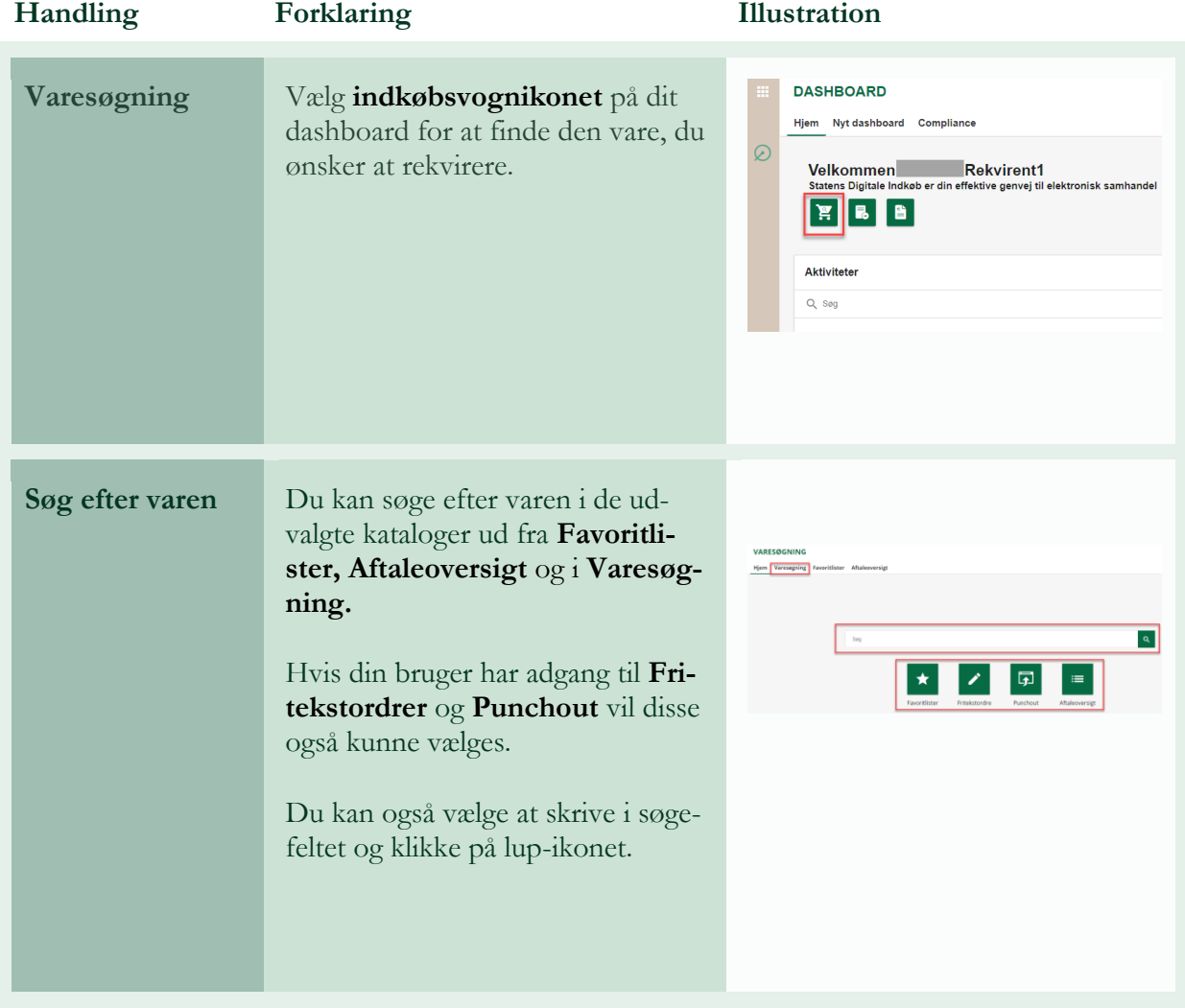

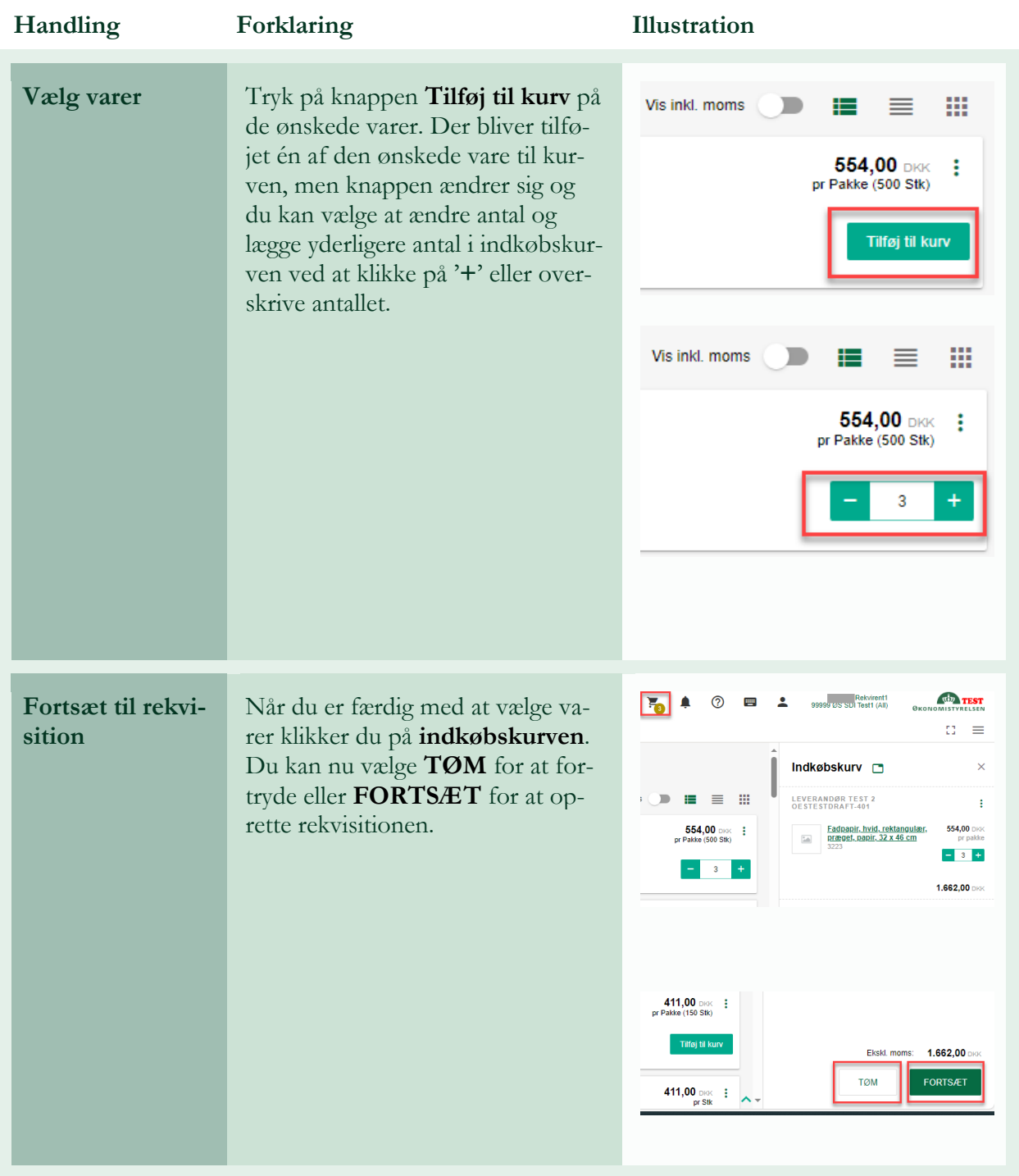

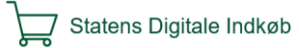

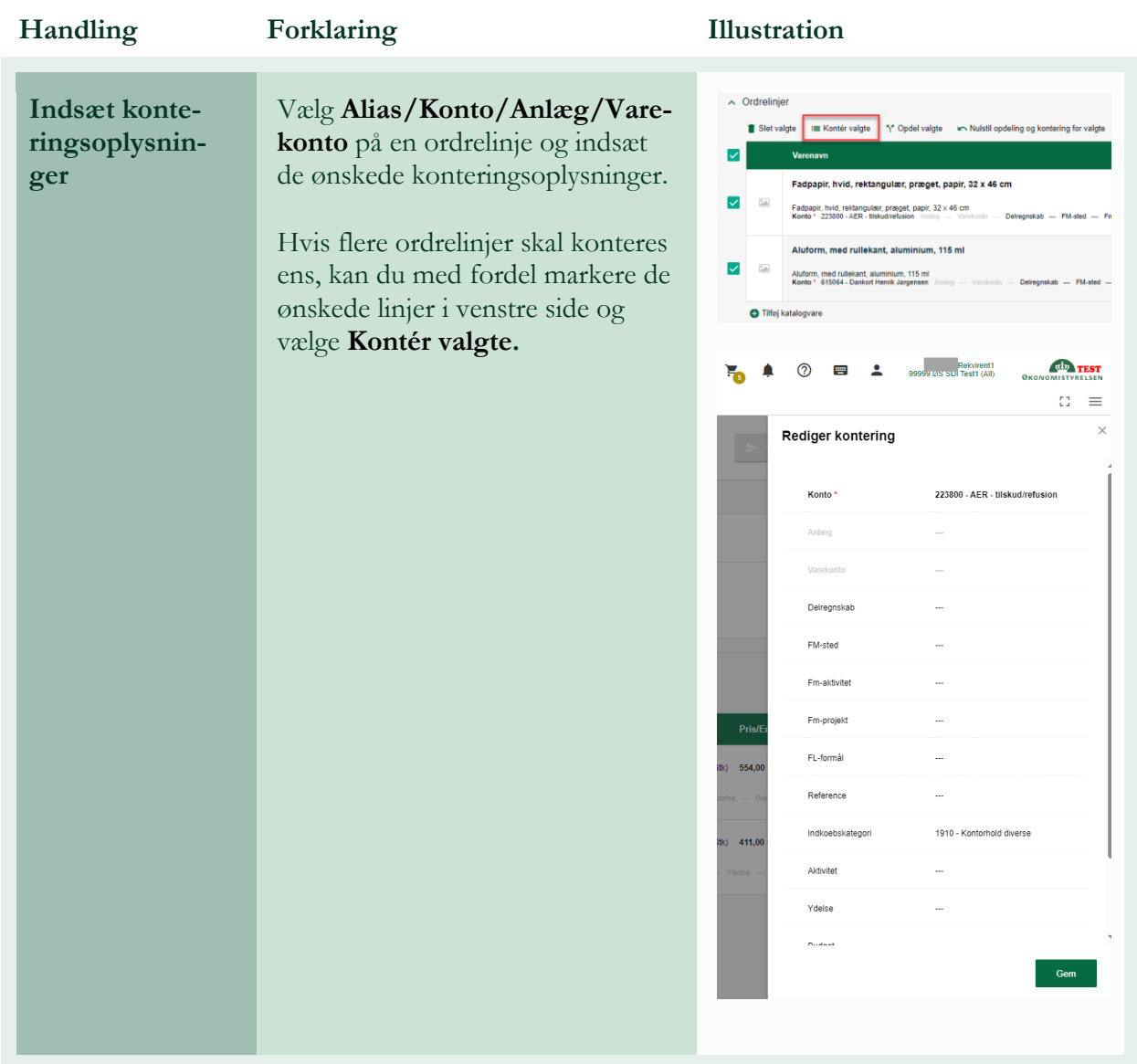

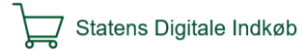

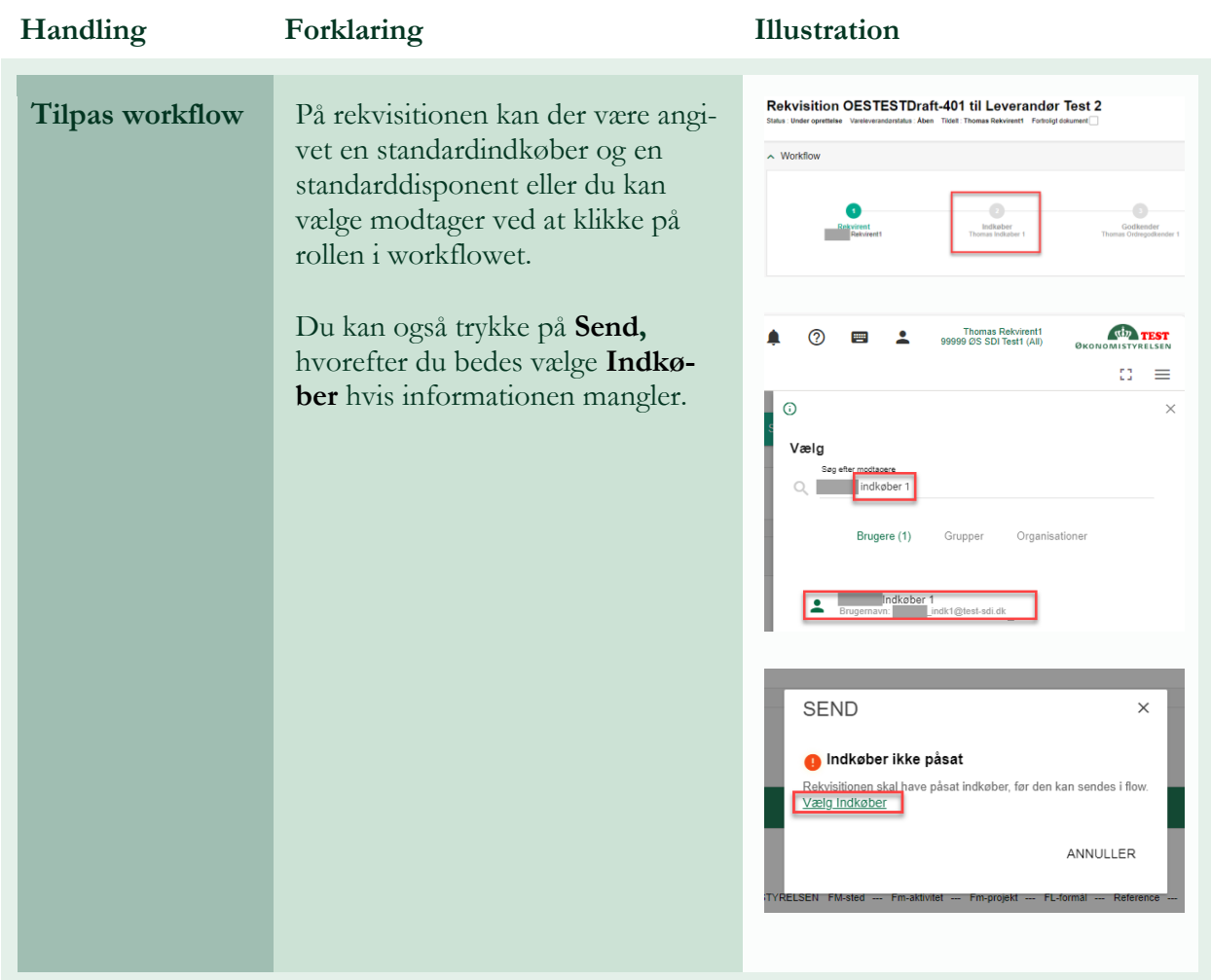

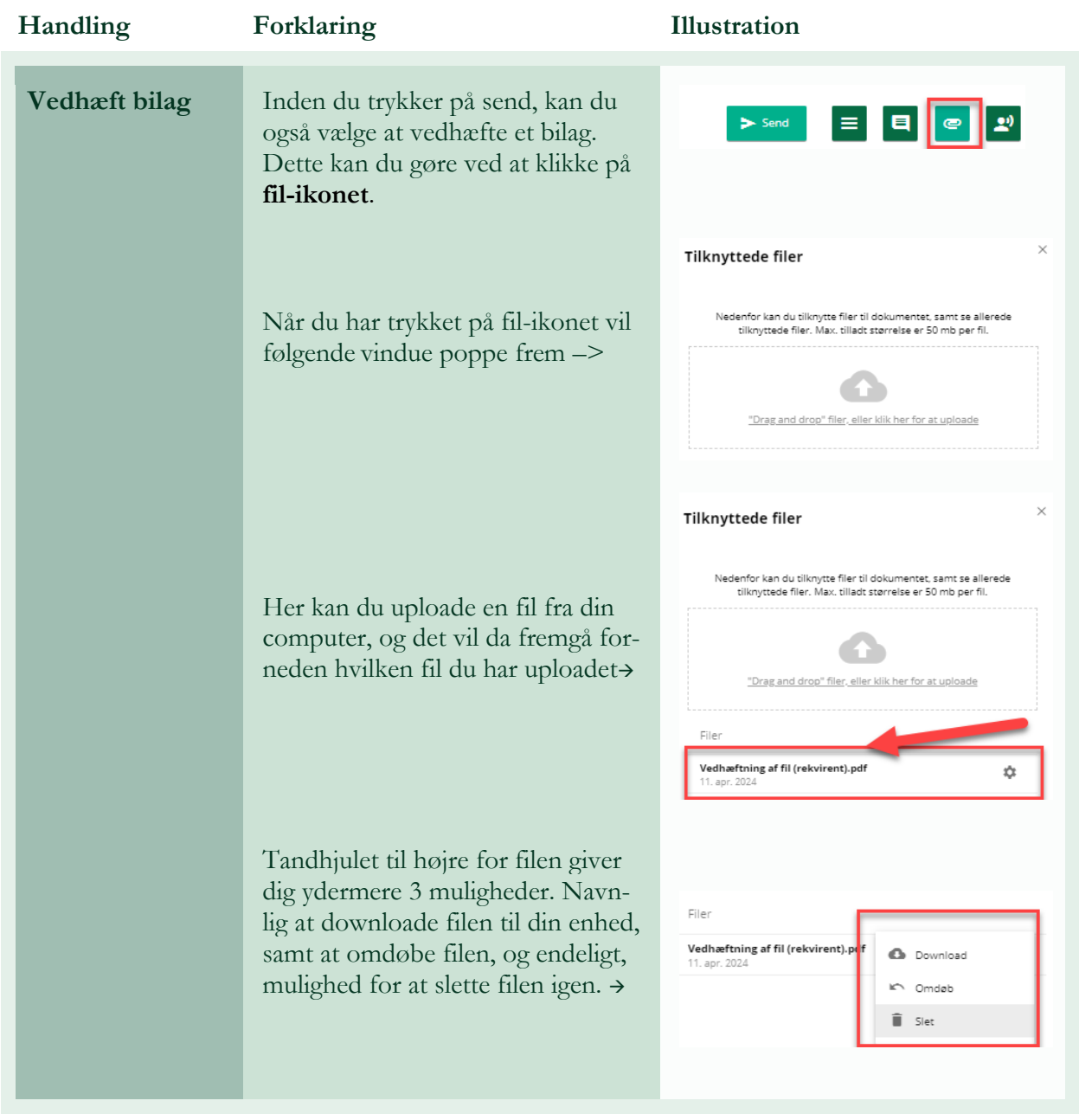

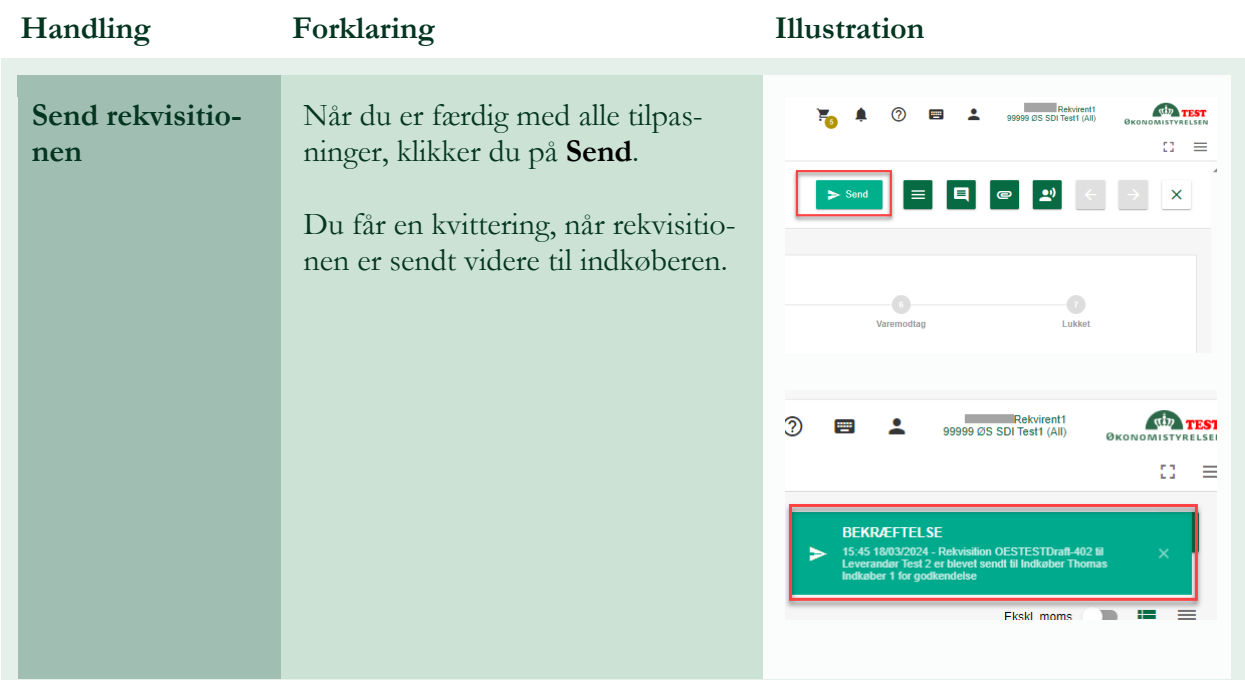

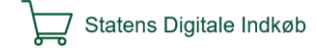